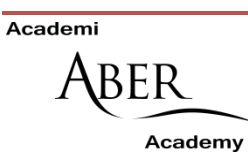

## SOFTWARE ON ABER ACADEMY COMPUTERS

The Aber Academy has desktop computers with media-editing software, and laptop computers for loan via [Media Loan Stock.](https://www.aber.ac.uk/en/is/it-services/loans/) Both are for staff use only. Below is a list of our recommended software for each task, for new and experienced users.

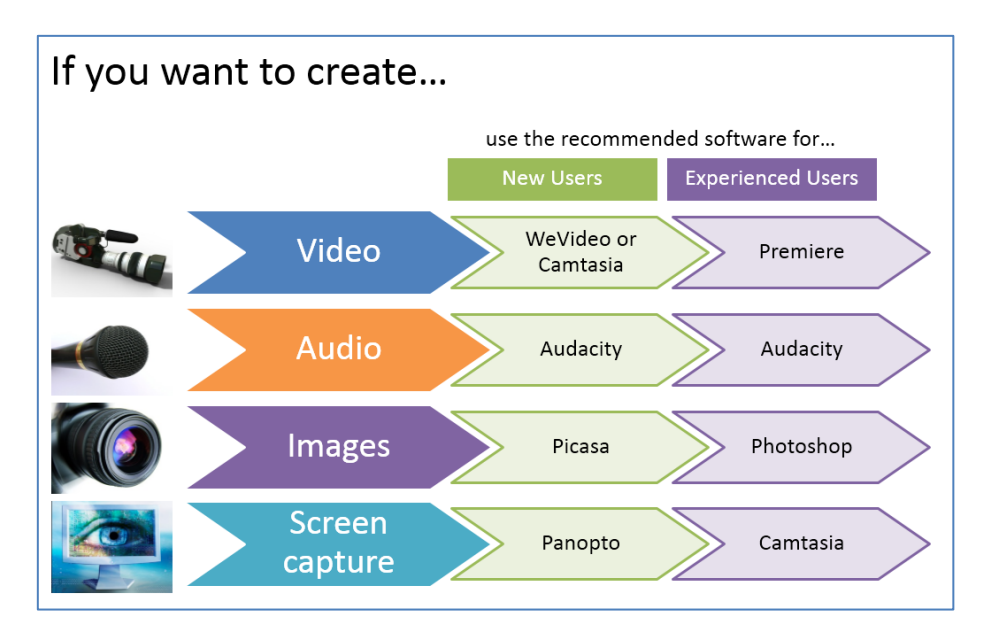

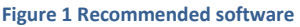

Please note that the E-learning Group will provide support for the recommended software in the table above only. Any other tools on the computers are for staff to explore and use on their own.

The list below shows the software that is installed on the computers in Media Loan Stock and in the Media Lab. Please note WeVideo is not installed on the machines, but is accessible via log in from any computer with Internet access.

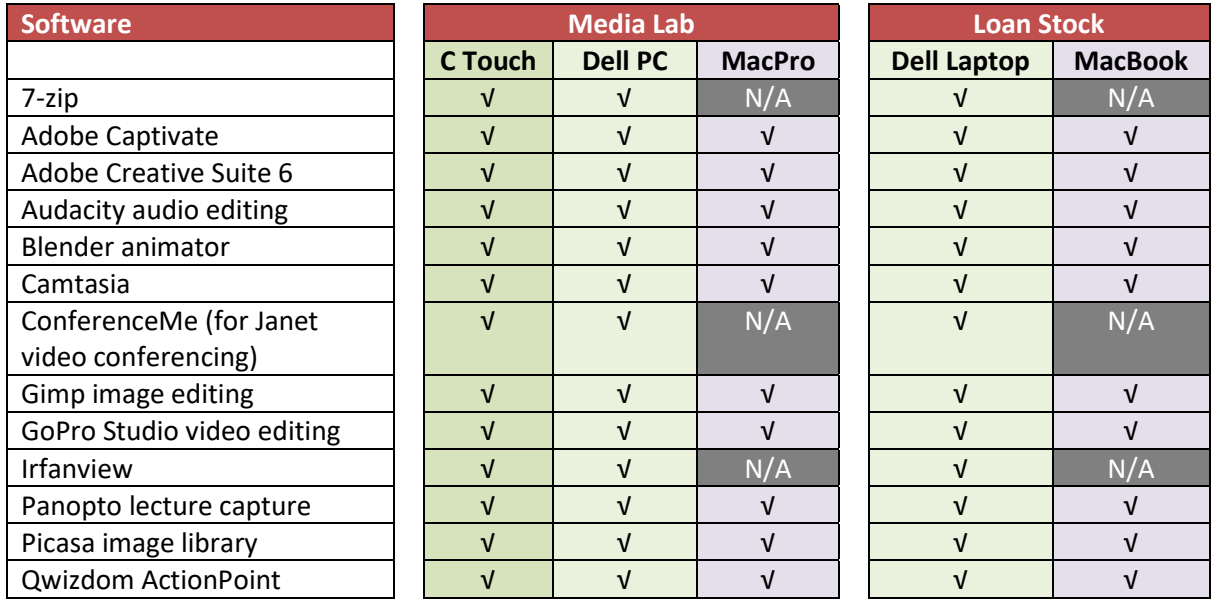

The list below shows in more detail what each item is good for.

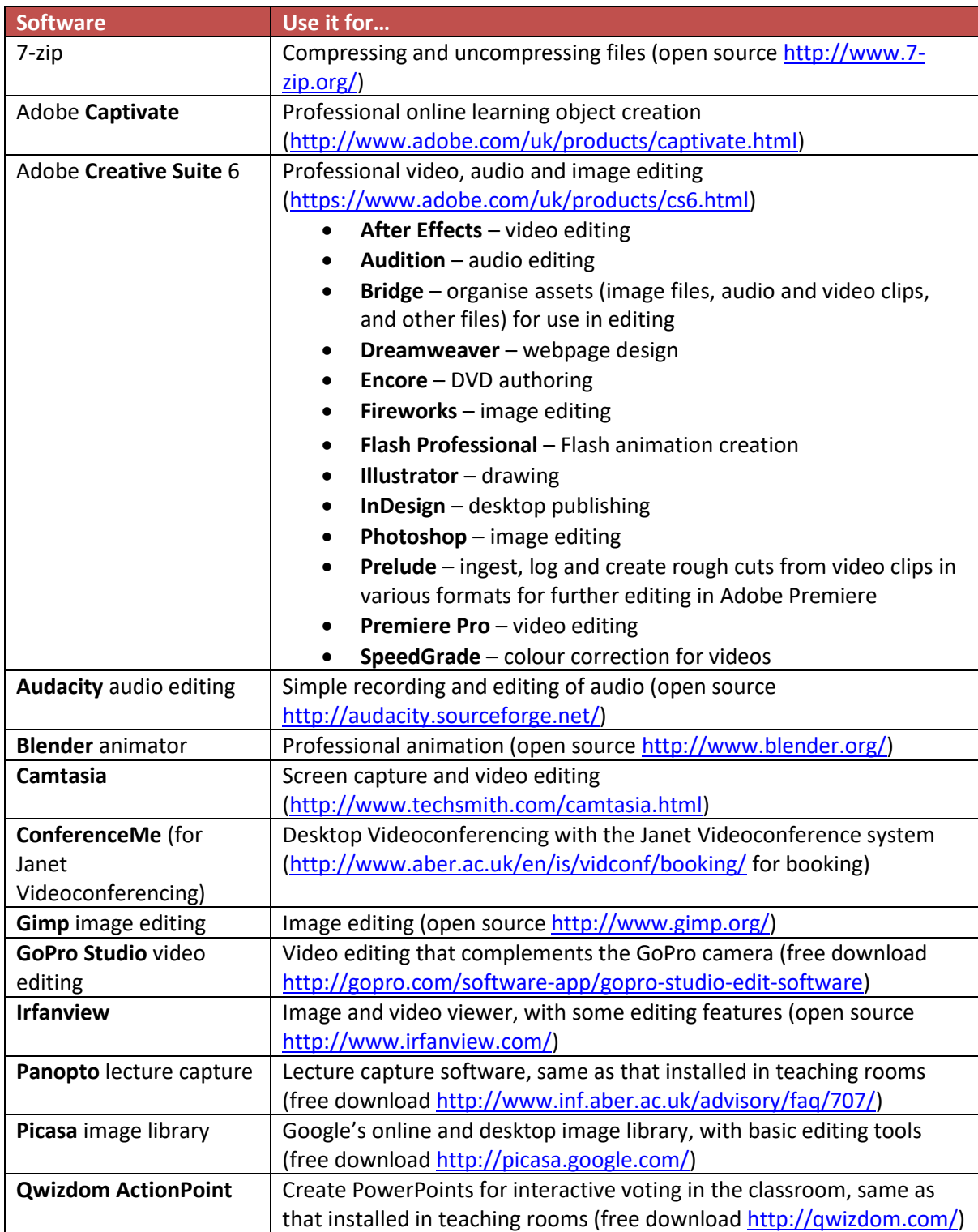